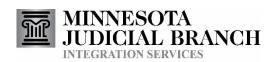

# Case Get Query Service

**Consumer Documentation** 

Copyright © 2004-2008 by the State of Minnesota State Court Administrator's Office All Rights Reserved

### **Table of Contents**

| 1. PREF                | L. PREFACE               |   |  |  |
|------------------------|--------------------------|---|--|--|
| 2. OVE                 | RVIEW                    | 3 |  |  |
| 3. MES                 | SAGES                    | 3 |  |  |
| 3.1. Re                | equest Message           | 3 |  |  |
| 3.1.1.                 | Message Definition       |   |  |  |
| 3.1.2.                 |                          |   |  |  |
| 3.1.3.                 | Links to Sample Messages | 5 |  |  |
| 3.2. Re                | eply Message             | 5 |  |  |
| 3.2.1.                 |                          |   |  |  |
| 3.2.2.                 | Message Details          | 5 |  |  |
| 4. USA                 | GE                       | 6 |  |  |
| 4.1. Au                | uthorization             | 6 |  |  |
| 4.1. Ac                | ccessing the Service     | 6 |  |  |
| 5. TRO                 | UBLESHOOTING             | 6 |  |  |
| 5.1. Message Retention |                          |   |  |  |
| 5.2. Pr                | roblem Resolution Steps  | 6 |  |  |
| 6. REVI                | ISION HISTORY            | 7 |  |  |
| APPENDIX               | X A: ERRORS              | 8 |  |  |

#### 1. Preface

This document describes the Integration Services Case Get service. It provides information on its purpose and details on its set of input and output messages.

See the document <u>Integration Services Technical Overview</u> for additional information on Integration Services.

#### 2. Overview

The Case Get service provides access to MNCIS case information on an as needed basis. At the point in time that a consuming system needs information on a MNCIS case it sends a request message to the Case Get service that identifies the case and the types of data that are desired. The Case Get service then extracts that information from MNCIS and returns a message to the requestor at the address that was specified in the request message.

This service was designed primarily to support providing access to cases when some user interaction within the consuming system dictates the need for that information (such as a user reviewing a file in the consuming system, and then clicking a button that would request more details on a given MNCIS case that may not be stored in the consuming systems database). It was not designed for, and cannot support, high volume batch requests (such as refreshing all cases that are stored within a consuming systems database), and should be used vary carefully when requests are triggered by another automated process (such as receiving a notification message).

The Case Get service is just one of the services in the Court Integration Service Catalog. Refer to the Service Catalog link on the Court Integration Services website for a complete list of available services.

# 3. Messages

Messages that make up the Case Get service use the soap message structure. See the document <u>Integration Services Technical Overview</u> for more information on the general format for Integration Services messages.

Refer to the Integration Services website for the most current version of the schema for this service. That CourtXML schema has the most up to date structure for this submission message.

## 3.1. Request Message

#### 3.1.1. Message Definition

SOAP Action: http://www.courts.state.mn.us/IS/02/CaseGetRequest

Schema: CaseGet

Root Element: CaseGetRequest

#### 3.1.2. Message Details

The body of the request message is the CaseGetRequest element. This element is used to identify the case that is being requested, and also specifies what types of data should be returned as a result of the request. The following describes the information it can contain:

- **Selection** this identifies one (or more) court cases for which you are requesting detailed information. The following can be used to identify cases:
  - One or more Court File Numbers.
  - One or more Warrant Numbers.
  - One or more sets of arresting and/or reporting control numbers and agency ORI values.
    - If agency ORI is unknown a value of "All" can be used.
  - One or more citation number and issuing agency ORI.
    - If agency ORI is unknown a value of "All" can be used.
  - One or more other agency number. These are identifiers from other systems that are associated with cases in MNCIS.
- CaseOptions this specifies which case components you would like returned, and optionally some settings that control the formatting of the requested component. One or more components can be identified within a given request. If you do not want a given component, either leave the entire XML tag out of the request message, or put it in and set the "SelectedIndicator" element to false. Not all components apply to all case types. See the schema for details on the available components and any options they provide. The following is a list of components that are available.
  - CourtCaseHeaderGroup
  - CourtCaseEvent
  - CasePartyRelation
  - Attorney
  - CaseProsecutor
  - SubjectParties
  - PartyToTheAction
  - Victim
  - Witness
  - HearingTrialSetting
  - Charge
  - ChargeDispositions
  - CourtDecisions
  - DelinquencyDisposition
  - InterimConditionsOrder
  - JuvenileInterimPlacementOrder
  - Warrant

- FinancialSummary
- o Bond
- CitationDocument

#### 3.1.3. Links to Sample Messages

• Request

#### 3.2. Reply Message

#### 3.2.1. Message Definition

SOAP Action: http://www.courts.state.mn.us/IS/02/CaseGetReply

Schema: CaseGet Root Element: CaseGetReply

#### 3.2.2. Message Details

Successfully processed Case Get Request messages will result in a Case Get Reply message being returned. The CaseGetReply element will contain one CaseRequest element for each case that was identified in the Selection portion of the request message. Each CaseRequest element will contain the following:

- The identifier that was used in the request that resulted in this case being returned. The same value that was passed in will be returned here.
- CaseInformation the detailed information requested for this case. The components included in the request messages CaseOptions element will be included if they exist on the case being returned.
- CaseNullResponses as a convenience, this node contains a list of components that were requested, but could not be returned for this request and case. For example, if the request message specified returning Victim information, and there was no victim information on the case and thus none returned, then this node will identify "Victim" as a null response. There can be multiple causes for a null response. Two examples are: no data for this element on the case, or no security access to this data.
- CaseRequestError any errors generated by the request for a specific case will be noted here. Note that this node contains errors for this specific case, general message problems will have resulted in SOAP Fault messages being returned. The reason for returning this element rather than a SOAP Fault is that the request might have been for multiple cases, some of which were successfully processed. The following table lists the possible CaseRequestError values:

#### 4. Usage

#### 4.1. Authorization

A consumer must be granted a specific right to use the Case Get Service. Once this right has been granted, the information that is returned by the service is governed by the access rights the consumer has to MNCIS case records. Refer to the document called 'Integration Access Rights to MNCIS Case Records' (available on the Integration Services website – <a href="http://www.courts.state.mn.us/is">http://www.courts.state.mn.us/is</a>) for an over of the process for requesting access to use court integration services.

#### 4.1. Accessing the Service

This service can be access through either IBM MQSeries messages or Web Services.

See the document <u>Integration Services Technical Overview</u> for additional information on how to use access Integration Services.

## 5. Troubleshooting

#### 5.1. Message Retention

Submission and response messages are retained for a period of time to assist with troubleshooting. Messages are retained for the Case Get service for 2 weeks.

#### 5.2. Problem Resolution Steps

Please review the document <u>Integration Services Technical Overview</u> for general steps that can be taken to resolve issues with the use of this service.

# 6. Revision History

| Date       | Author       | Revision Hilights                                                  |
|------------|--------------|--------------------------------------------------------------------|
| 9/2/04     | P. McNair    | Created.                                                           |
| 10/15/04   | P. McNair    | Updated, version 0.2                                               |
| 12/10/04   | T. Buchholz  | Updated, version 0.3                                               |
| 1/7/05     | T. Buchholz  | Updated, version 0.4                                               |
| 2/1/05     | T. Buchholz  | Updated, version 0.5  - Changed to <casenumberkey></casenumberkey> |
| 6/23/05    | T. Buchholz  | Updated to version 1.0                                             |
|            |              | Corrected list of available elements.                              |
|            |              | Added in production queue/queue manager.                           |
| 11/03/2005 | T. Buchholz  | Aligned with Integration Services Technical Overview               |
|            |              | document.                                                          |
| 12/22/2005 | T. Buchholz  | Updated for CourtXML 2.0.0 Release                                 |
| 4/10/2006  | T. Buchholz  | Added soap actor and http addresses                                |
| 5/4/2006   | R. Gosewisch | Inserted section '3.0 Access to the Case Get Service' to           |
|            |              | add a reference to the 'Integration Access Rights to               |
|            |              | MNCIS Case Records' documentation.                                 |
| 6/2/2006   | T. Buchholz  | Add Message Warehouse section.                                     |
| 9/11/2006  | T. Buchholz  | Migrate to service version 2.                                      |
| 1/30/2007  | T. Buchholz  | Changed headers to match the version 02 service.                   |
| 2/8/2008   | T. Buchholz  | Change to match new formatting. Added options now                  |
|            |              | available with version 3:2 of the schema.                          |
| 2/11/2017  | R. Rowan     | Format of this document was changed. No content was                |
|            |              | changed.                                                           |
| 9/4/2019   | A. Hoffman   | 3.1.2 Message Details – Selection - Added note                     |
|            |              | indicating that the value of "All" is acceptable in lieu of        |
|            |              | an agency ORI.                                                     |

# **Appendix A: Errors**

| # | Туре         | Code                      | Error Text                              | Description/Resolution                                    |
|---|--------------|---------------------------|-----------------------------------------|-----------------------------------------------------------|
| 1 | Soap Fault   | wsse:InvalidSecurityToken | An invalid security token was provided. | Either the username or password was invalid.              |
| 2 | Soap Fault   | soap:VersionMismatch      | An Unsupported CourtXML Namespace       | The submitted message was either for an invalid version,  |
|   |              |                           | was provided.                           | or a version of the schema that has been inactivated or   |
|   |              |                           |                                         | has not been published to this environment yet.           |
| 3 | Soap Fault   | wsse:UnauthorizedAccess   | Consumer does not have authorization    | The submittor of the message (based on the username       |
|   |              |                           | to use service.                         | token) does not have rights to use the CaseGet service.   |
| 4 | Soap Fault   | soap:InvalidMessage       | Message does not conform to schema.     | The message submitted does not match the format           |
|   |              |                           |                                         | specified in the schema.                                  |
| 5 | Soap Fault   | soap:InvalidMessage       | One or more CaseOption selections       | In the request you need to specify atleast one value      |
|   |              |                           | required.                               | within the CaseOptions element to specify what data you   |
|   |              |                           |                                         | need to have returned.                                    |
| 6 | Soap Fault   | wsse:MissingSecurityToken | No UsernameToken was provided.          | The message was submitted without the required            |
|   |              |                           |                                         | Username security token.                                  |
| 7 | CaseGetReply | 5                         | Unauthorized Access                     | The submittor does not have rights to the specified case. |
| 8 | CaseGetReply | 6                         | Unknown Case                            | The specified case was not found                          |
| 9 | CaseGetReply | 11                        | Technical Error < followed by the       | Some technical/system issue is preventing the request     |
|   |              |                           | reason for the error>                   | from being processed.                                     |